cooperazione territoriale europea rogramma per la cooperazione lia-Slovenia evropsko teritorialno sodelovanje<br>program čezmejnega sodelovanja<br>Slovenija-Italija

**»Rendicontazione della spesa: problematiche riscontrate dai controllori di primo livello e suggerimenti per i beneficiari«**

**Roberto PicciniDirezione Centrale Cultura, Sport, Relazioni Internazionali e ComunitarieStruttura Controlli I livello Programmi Fondi Strutturali** 

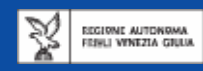

### **FINALITA' DELLA SESSIONE INFORMATIVA**

- ¾ **Prevenzione errori nella compilazione della "Relazione del beneficiario"**
- ¾ **Modifiche in corso di predisposizione sulla documentazione da presentare**
- ¾ **Miglioramento dell' efficacia delle informazioni da trasmettere**
- ¾ **Precisazioni sulla documentazione di supporto da trasmettere**
- ¾ **Presentazione di errori frequenti**

# **La relazione del beneficiario**

**Raccomandazioni sulla compilazione**

- **1. Al foglio di lavoro "Finanziamento" al n. 5.4 indicare dettagliatamente il criterio per calcolo delle spese generali e sottoscrivere**
- **2. Al foglio di lavoro "Riepilogo" n. 6 indicare le attività svolte riferendole quanto più possibile alla spesa esposta a rendiconto nel foglio n. 7**
- **3. Indicazione del periodo della relazione (dalla seconda) comprendente prima data di fattura e ultima data di pagato**
- **4. Attenzione data pagamento oneri accessori di personale**
- **5. Corretta e Completa compilazione del foglio 7 Elenco spese**

**La relazione del beneficiario** 

**Compilazione del foglio 7**

- **1. Compilare sempre ogni campo bianco**
- **2. Prestare attenzione alla corretta indicazione della budget line indicata**
- **3. Per spese personale indicare lordo di busta paga e netto rispettivamente nelle colonne 15 e 16 (importo fattura e importo pagato)**
- **4. Nella cella "importo totale richiesto" a convalida indicare con formula aritmetica l'eventuale calcolo utilizzato (per es. n. ore timesheet x costo orario)**
- **5. Per il personale (o altri costi) da imputare su diversi WP suddividere la spesa in righe per ogni WP e possibilemente per azione da piano finanziario**

**Vedi Esempio compilazione foglio 7**

**Modifiche alla relazione del beneficiario**

### **ATTENZIONE**

Sono in corso di predisposizione alcune modifiche al foglio excel "relazione del beneficiario"

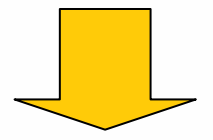

1) Sottoscrizione di ogni foglio di lavoro dopo la stampa 2) Indicazione dell'attività del WP così come prevista dal Piano finanziario

# **SUGGERIMENTI ED ERRORI NELLA RENDICONTAZIONE**

- **le CATEGORIE DI SPESA:**
- ¾ **Costi per Personale interno**
- ¾ **Costi per Personale esterno**
- ¾ **Costi per Riunioni**
- ¾ **Costi per Attrezzature**
- ¾ **Costi per Investimenti infrastrutturali**
- ¾ **Costi per Informazione e pubblicità**
- ¾ **Costi preparatori**
- ¾ **Costi amministrativi e altri costi**

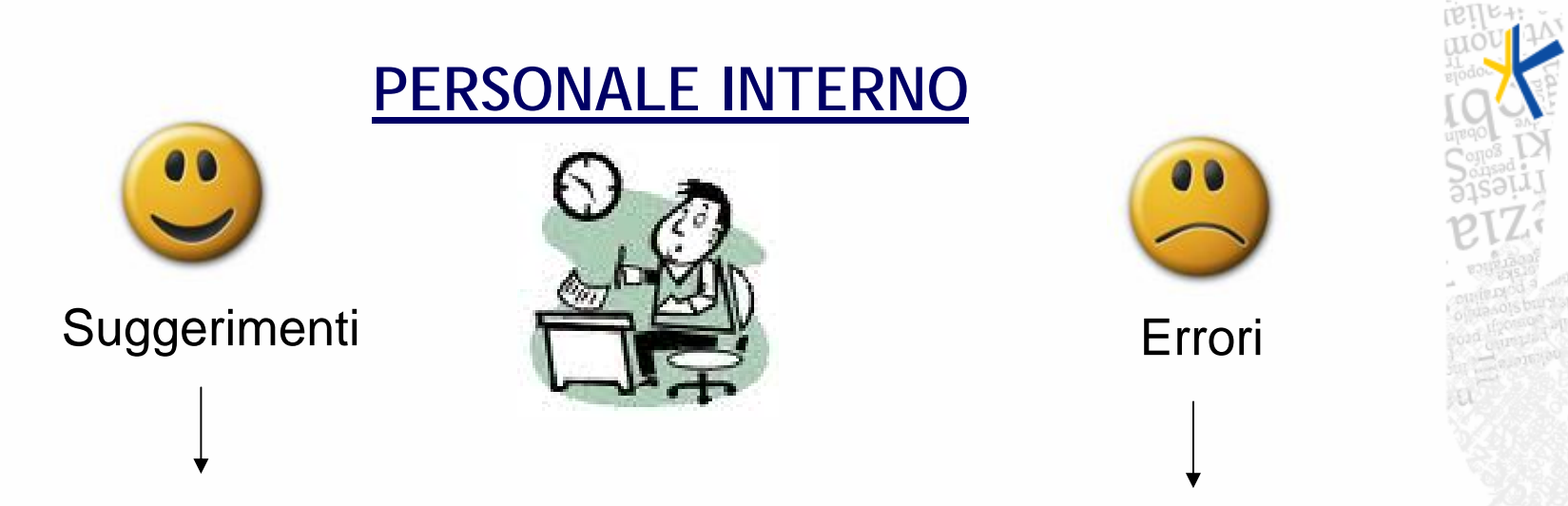

- ordini di servizio dettagliati su WP
- time-sheets con indicazione ora/WP
- Dichiarazione su oneri accessori pagati con la documentazione trasmessa
- Calcolo del costo orario dettagliato che indica ogni voce considerata
- relazioni lavoro svolto insoddisfacenti
- missioni e/o indennità missione inseriti nel calcolo costo orario
- rendicontazione costi personale precedente al pagamento principali oneri accessori (IRAP-INPS-IRPEF)
- no costi per attività da responsabilità istituzionali (art. 50 reg. 1828)

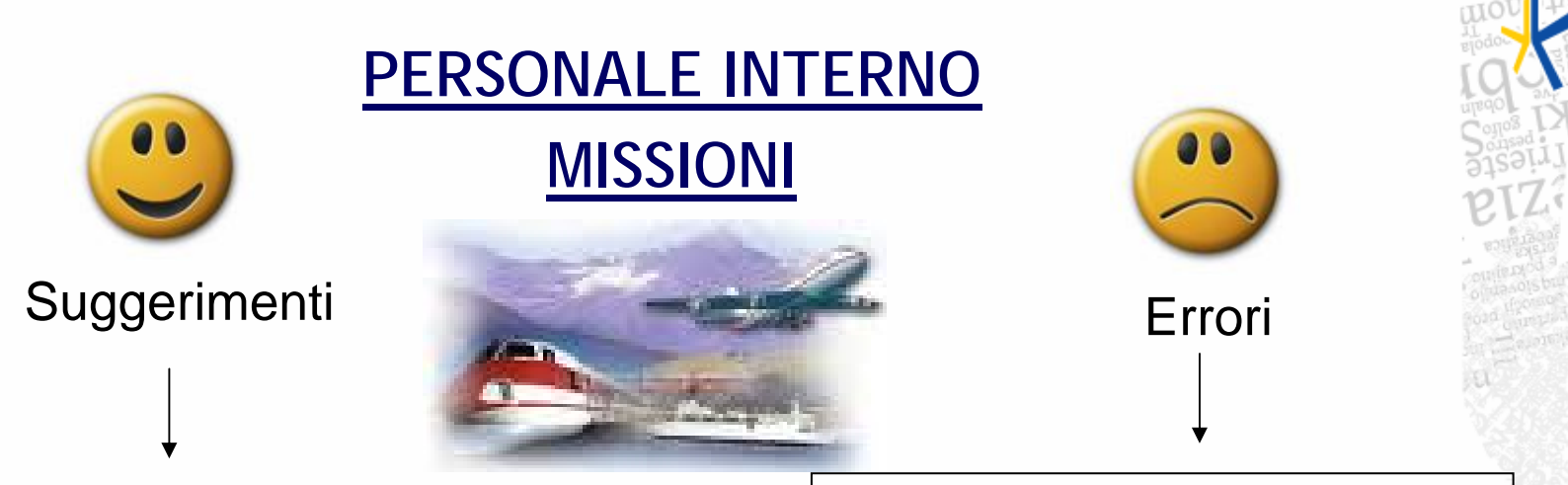

- Rimborso KM: presentare stampa conteggio Km da un sito di uso comune
- indicare fonte normativa del rimborso € per KM
- Non rendicontabili fino a che non rimborsate dall ente al dipendente

• Rendicontazione di spese extra pasto (caffè, bottiglie d'acqua …)

- Assenza scontrino fiscale per acquisto vignetta autostradale
- Diarie, anche se previste dal regolamento interno, eccedenti principi di economicità
- Minibar in hotel
- Spese non giustificabili per la natura, o la durata della missione

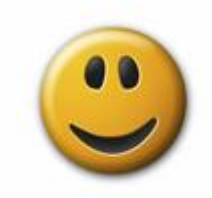

### **PERSONALE ESTERNO**

Suggerimenti **Expansion Executive Contract Contract Contract Contract Contract Contract Contract Contract Contract Contract Contract Contract Contract Contract Contract Contract Contract Contract Contract Contract Contract** 

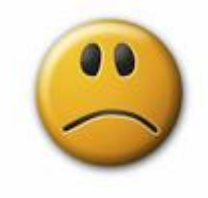

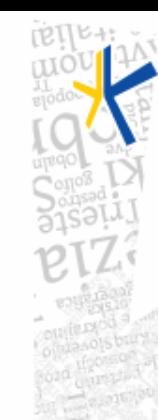

- Motivare sempre in un atto (o dichiarazione se privati) le ragioni dell'individuazione
- Qualora unico soggetto che può prestare servizio dare comunque avviso pubblico
- Fornire dichiarazione IVA
- Per consulenti fornire i CV e le procedure comparative di selezione
- >20mila € sempre procedure aperte
- Affidamento diretto: fare comunque avviso pubblico

• procedure di selezione pubblica non conformi a evidenza pubblica

- Non ammissibili ragioni di comprovata esperienza o di rapporti precedenti col medesimo soggetto
- No pagamenti servizi tra partner
- Convenzioni tra enti pubblici e in house vanno sempre in rendicontazione a costi vivi
- Pagamenti in anticipo rispetto a prestazione – mancanza fideiussione

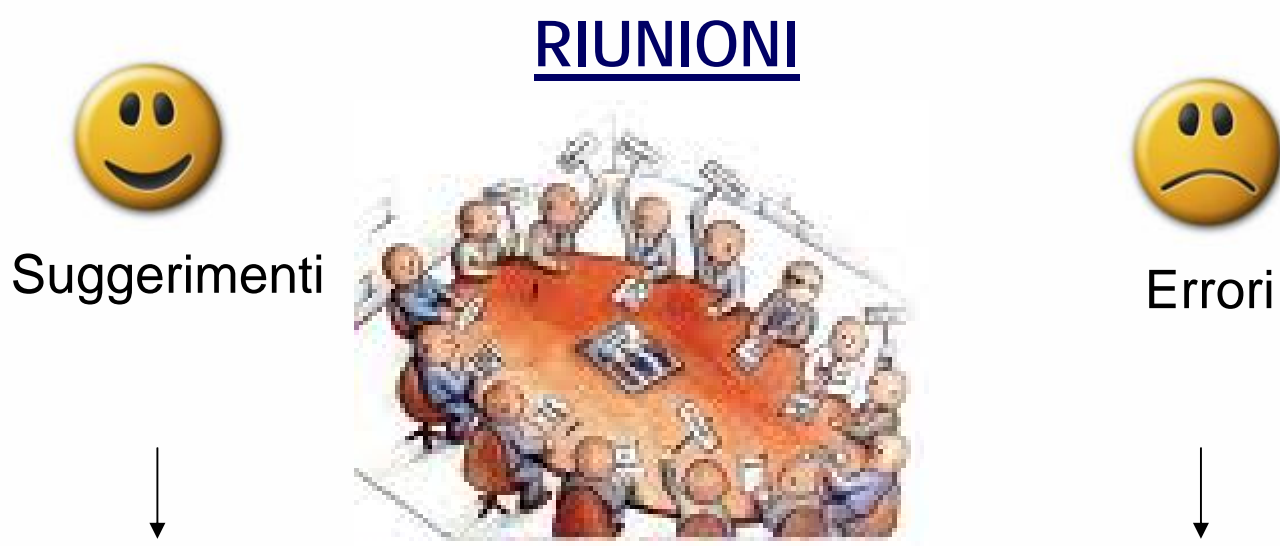

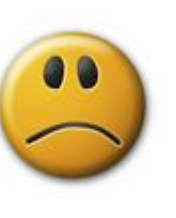

- kick off meeting tra partner: va in questa categoria
- kick off meeting conferenza stampa: va in info – pubblicità
- Inserimento di spese di pubblicità o informazione
- mancanza economicità di servizio

# **ATTREZZATURE**

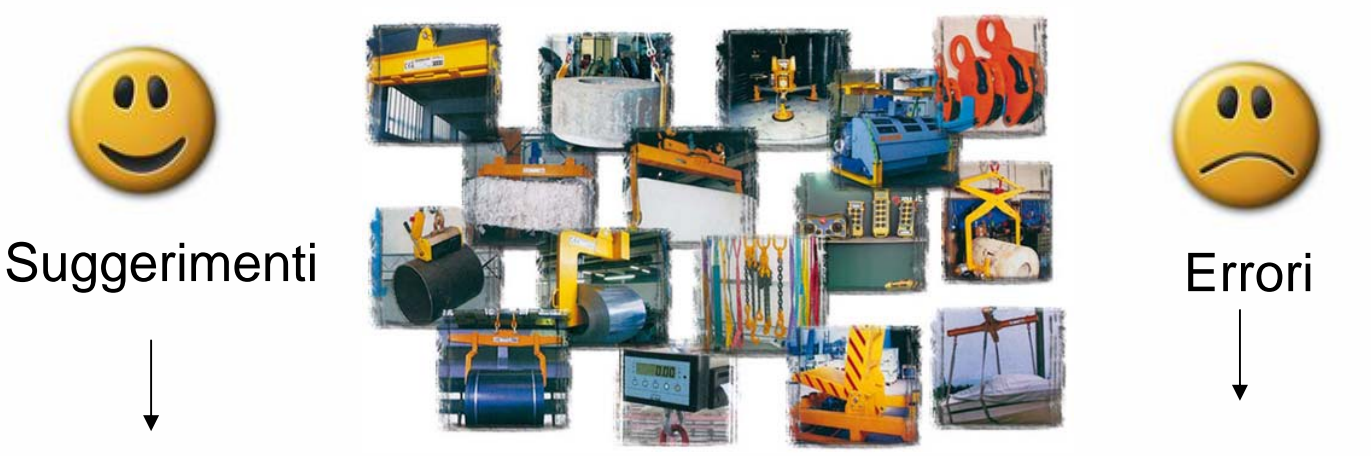

- Se richiesta imputazione al 100% sul progetto fornire adeguata motivazione
- Avviso pubblico anche se si individua fornitore unico/affidamento diretto
- Presentare le bolle di consegna o **DDT**
- Includere anche costi manutenzione se accessori e pertinenti all'attrezzatura

• no imputazione di attrezzature d'ufficio al 100%

• il noleggio di stampanti va in costi generali o in via eccezionale in servizi ext.

Attenzione:Vincolo di destinazione obbligatorio solo per investimenti infrastrutturali o produttivi ex. Reg(CE) 539/2010

## **INVESTIMENTI**

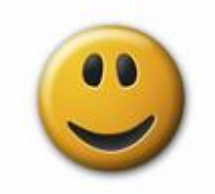

### **INFRASTRUTTURALI**

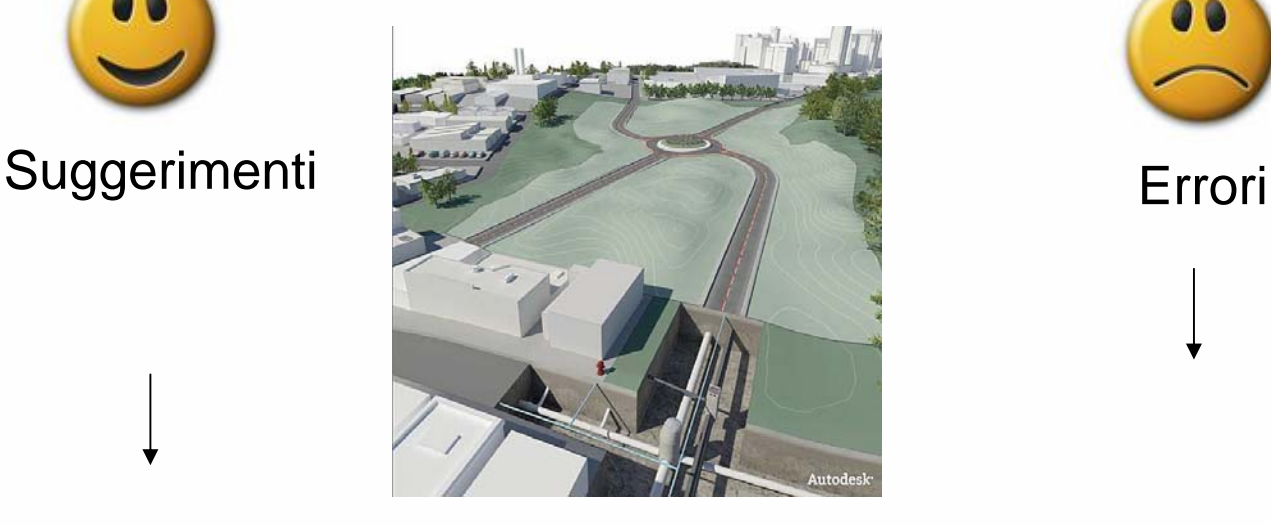

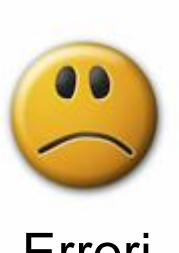

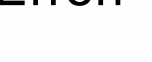

- Costi di progettazione sono accessori all'investimento e vanno in questa categoria
- Massima attenzione alle norme su appalti pubblici
- no lavori infrastrutturali su beni non di proprietà
- costi di affitto non previsti in scheda progettuale

Attenzione:Vincolo di destinazione obbligatorio per investimenti infrastrutturali o produttivi ex. Reg(CE) 539/2010

## **COSTI PER INFORMAZIONE E PUBBLICITA'**

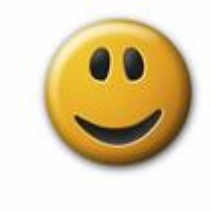

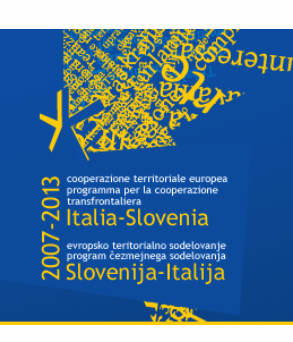

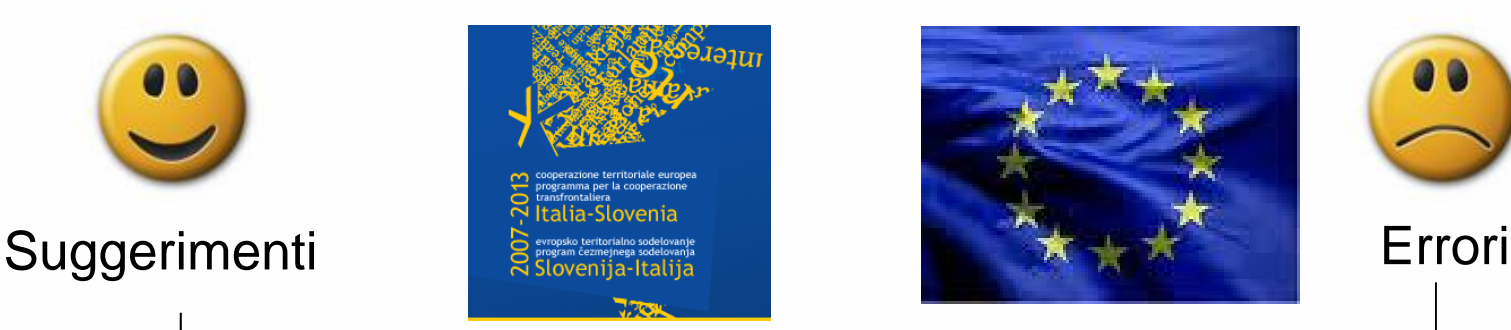

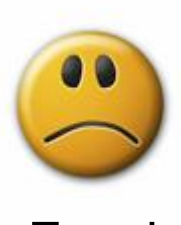

• "Meglius abundare quam deficere" in pubblicità

• Stretta osservanza a quanto previsto da art. 9 Reg. 1828/2006

• Dare sempre prevalenza alla bandiera UE tra i loghi

- Non sono di questa categoria i kick off meeting solo tra partners
- Mancanza loghi su locandine o altro materiale pubblicitario
- inosservanza del bilinguismo sul materiale pubblicitario

# **COSTI PREPARATORI**

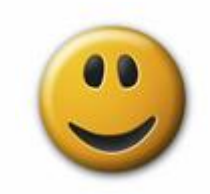

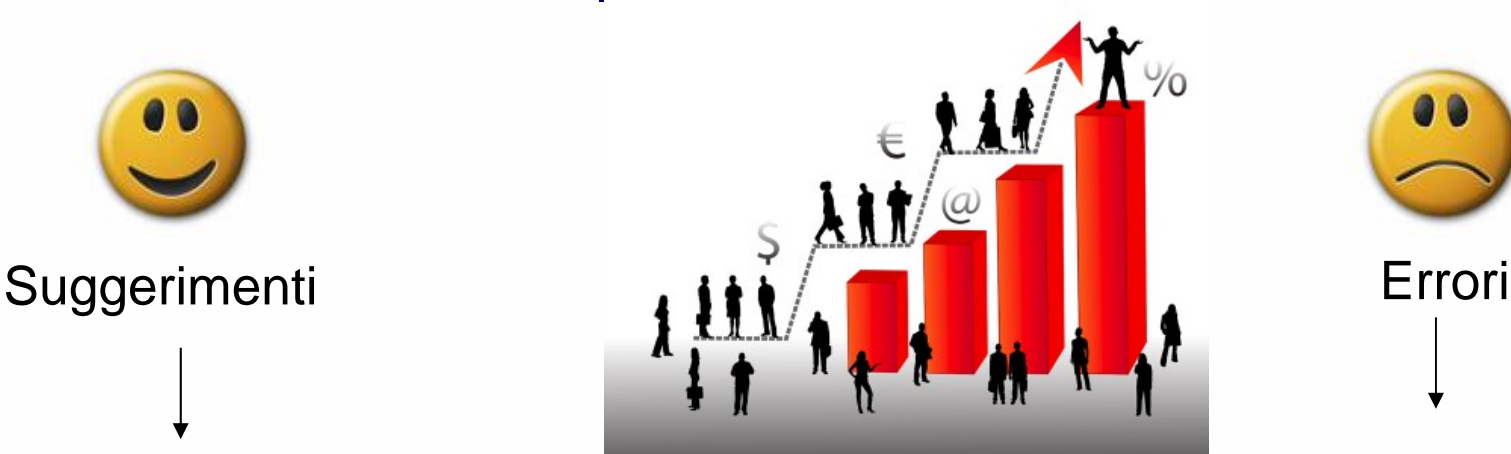

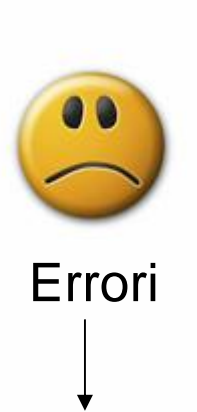

- Rendicontabili solo se <u>pagate</u> entro 3 mesi dalla chiusura Bando 10/09/2009 **quindi 10/12/2009**
- Inseribili le attività per preparare il progetto
- Si rendicontano come per le altre categorie di spesa
- Affidamenti diretti per celerità
- Rendicontazione di spesa per la sola finalità di avanzamento finanziario della stessa

## **COSTI DI AMMINISTRAZIONE E ALTRI COSTI**

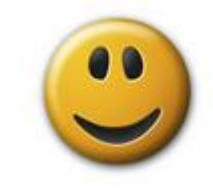

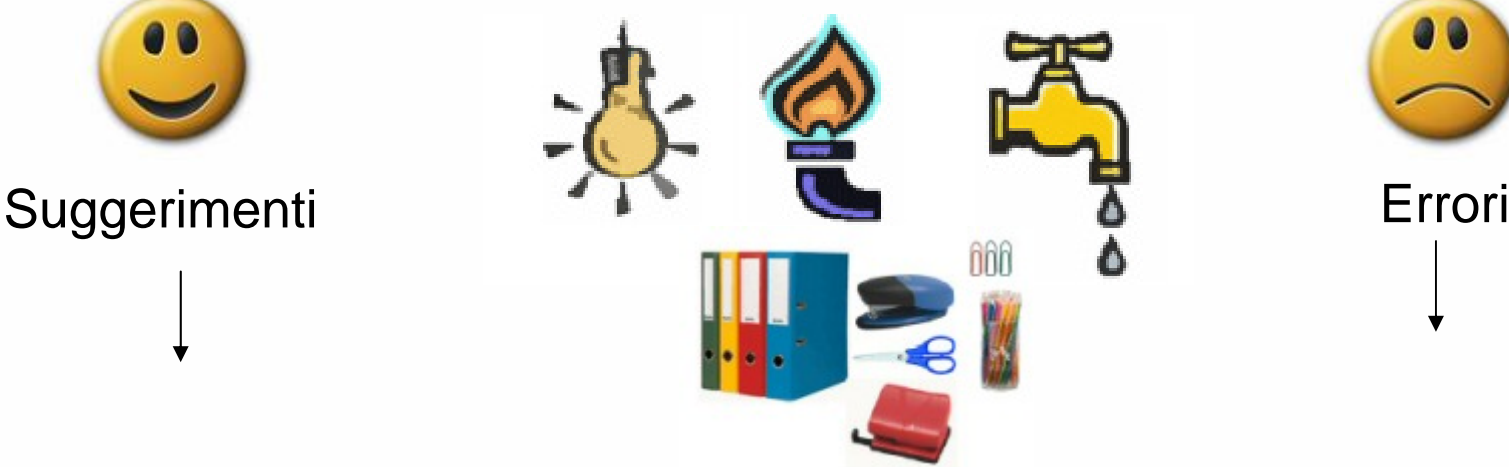

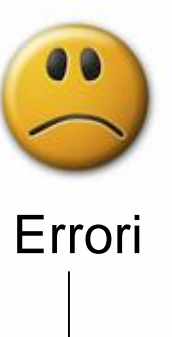

- Richiedere preventivamente se il metodo del calcolo è corretto
- Solo le spese tassativamente previste nel manuale ammissibilità
- Se spese da rendicontare totalmente deve esserne dimostrata la diretta connessione al progetto
- Esibizione nel controllo in loco degli originali di tali fatture
- No personale amministrativo
- Scarsa o approssimativa indicazione del metodo di calcolo

# **Grazie dell'attenzione**

**sessione domande**

**Roberto Piccini Presidenza della Regione Relazioni Internazionali e Comunitarie**

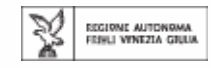